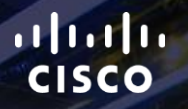

# TOMORROW<br>starts here.

요

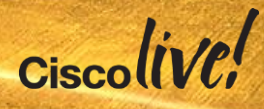

### VRF, MPLS and MPBGP **Fundamentals**

BRKCRT-2601

Andre Laurent, 3X CCIE/CCDE

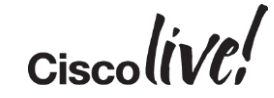

#clmel

### Agenda

- Introduction to Virtualisation
- VRF-Lite
- MPLS BGP Free Core
- MP-BGP
- Conclusion

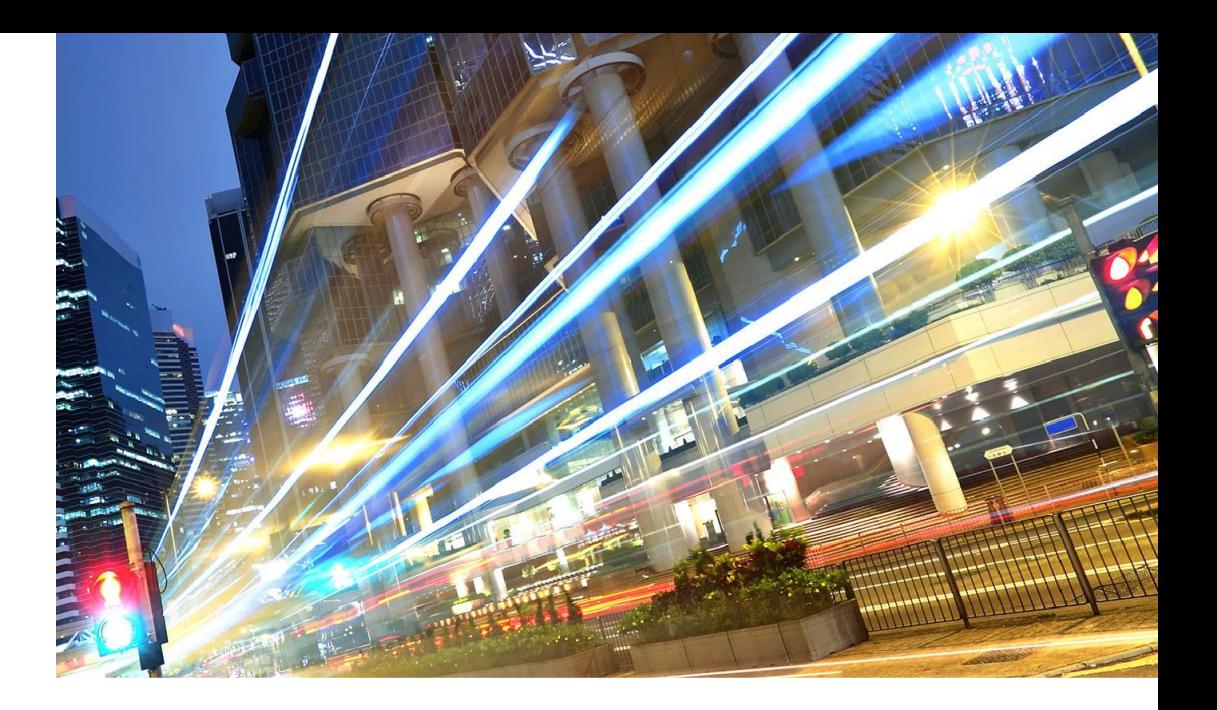

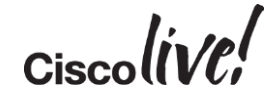

## Introduction

an sil

**tall-**

Iom

**DONN** 

PIPIN

ä.

伊

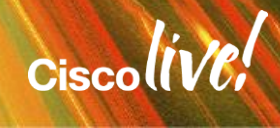

### MPLS The Common Perception

- CE Routers owned by customer
- PE Routers owned by SP
- Customer "peers" to "PE" via IP
- Exchanges routing with SP via routing protocol (or static route)
- Customer relies on SP to advertise routes to reach other customer CEs

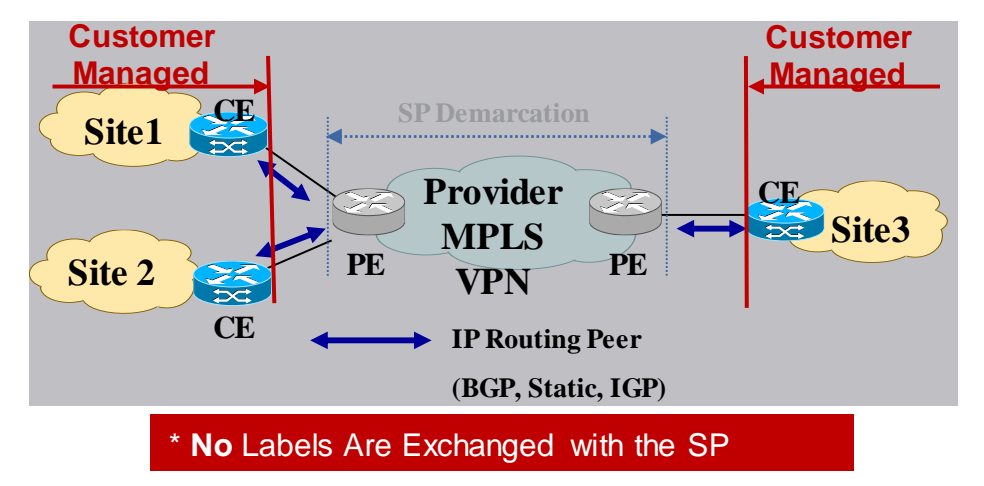

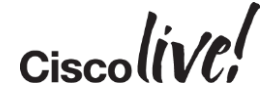

### Enterprise Network Virtualisation Key Building Blocks

#### **Device Partitioning Theorem 2018 Meritialised Interconnect**

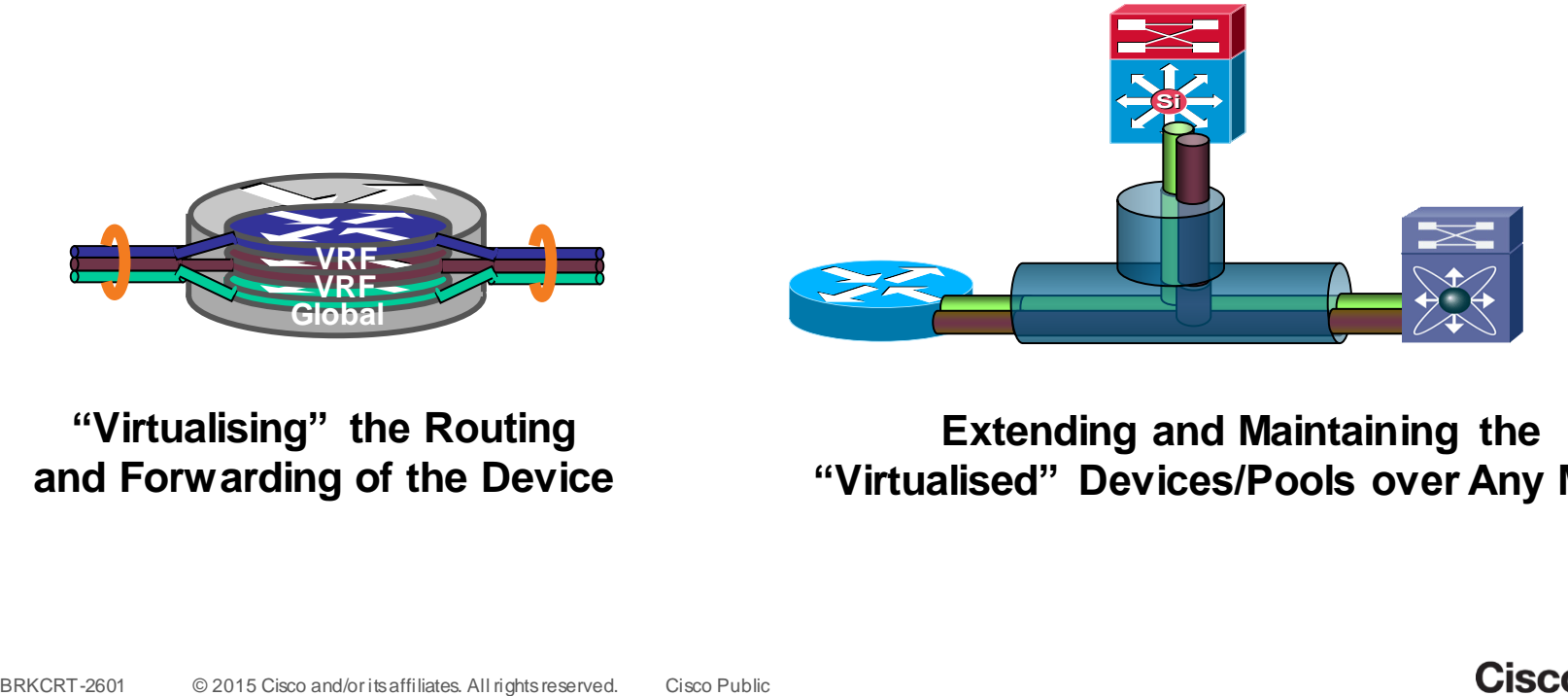

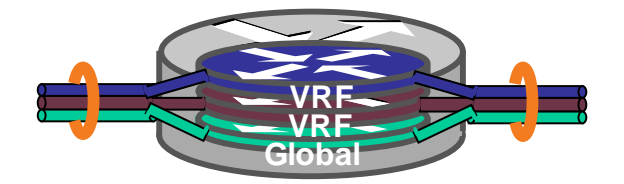

#### **"Virtualising" the Routing and Forwarding of the Device**

#### **Extending and Maintaining the "Virtualised" Devices/Pools over Any Media**

$$
_{\rm Cisco} \textit{live/}
$$

### Device Partioning Layer 2 vs. Layer 3 Virtualisation

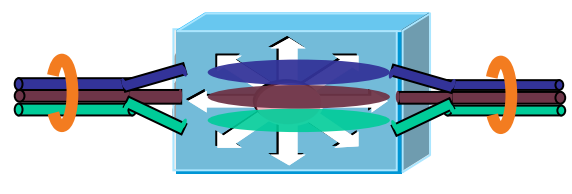

- **Virtualise at Layer 2 forwarding**
- Associates to one or more L2 interfaces on switch
- Has its own MAC forwarding table and spanning-tree instance per VLAN
- **Interconnect options?**

VLANs are extended via a physical cable or virtual 802.1q trunk

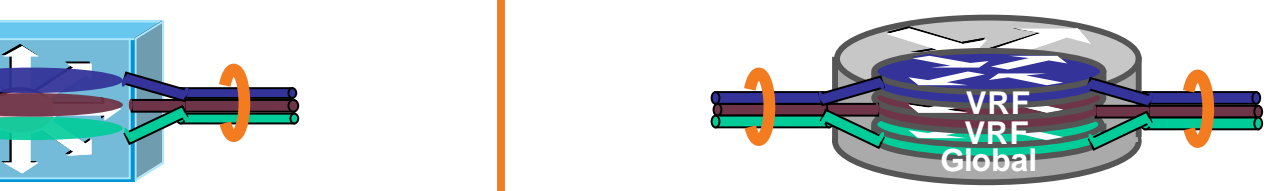

#### **VLAN—Virtual LAN VRF—Virtual Routing and Forwarding**

- **Number 2 Service 1** Virtualise at Layer 3 forwarding
- Associates to one or more Layer 3 interfaces on router/switch
- $\blacksquare$  Fach VRF has its own

Forwarding table (CEF)

Routing process (RIP, EIGRP, OSPF, BGP)

Interconnect options (VRF-Lite)?

802.1q, GRE, sub-interfaces, physical cables, signalling

### Path Isolation Functional Components

#### Device virtualisation

- Control plane virtualisation
- Data plane virtualisation
- Services virtualisation

#### Data path virtualisation

- Hop-by-Hop VRF-Lite End-to-End
- Multi-Hop VRF-Lite GRE
- MPLS-VPN
- MPLS VPN over IP
- MPLS VPN over DMVPN
- MPLS VPN o GRE/mGRE

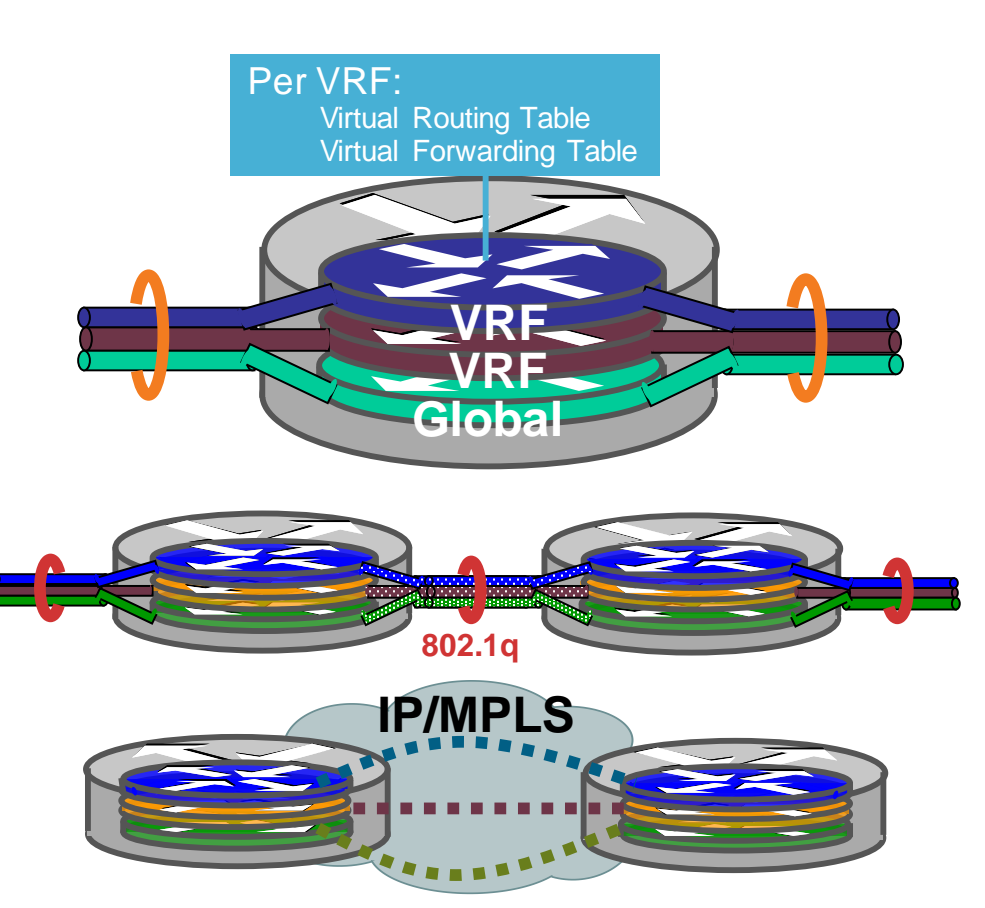

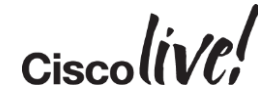

## VRF-Lite

on sill

**talks** 

**Dom** 

**DONN** 

PPD

 $\overline{1}$ 

a.

 $\blacksquare$ 

W

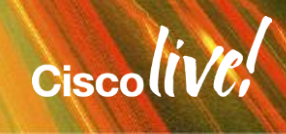

 $\mathcal{A}$ 

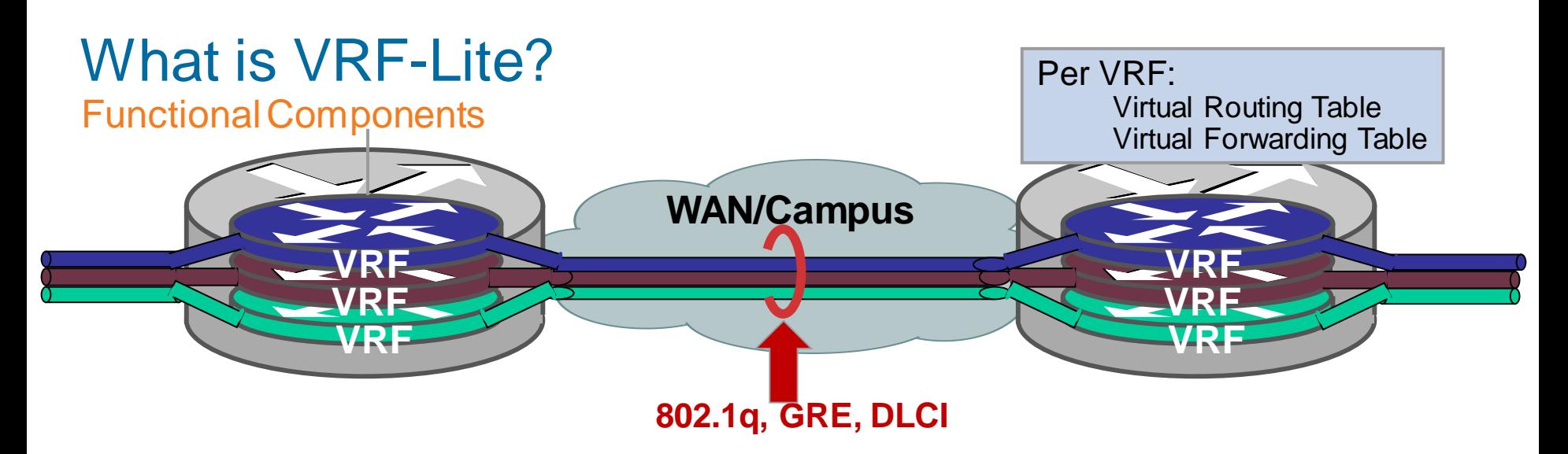

- Defined router supports **routing (RIB), forwarding (FIB), and interface per VRF**
- Leverages "Virtual" encapsulation for separation:
	- Ethernet/802.1Q, GRE, Frame Relay
- The routing protocol is also "VRF aware"
	- RIP/v2, EIGRP, OSPF, BGP, static (per VFR)
- Layer 3 VRF interfaces cannot belong to more than a single VRF

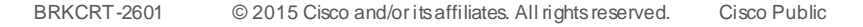

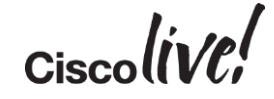

### VRF-Lite End-to-End

#### Target Requirements

- End to End segmentation, per VRF and per interface
- Targets a small number of VRFs as requirement
- Seen frequently in Access  $\rightarrow$  Distribution (vs. end to end)
- No MP-BGP or control plane signalling is required and does not use labels
- No LDP is required (i.e. MPLS)
- Still leverages existing QoS model and supports IP multicast
- Full range of platform support within the Cisco portfolio of switches and routers

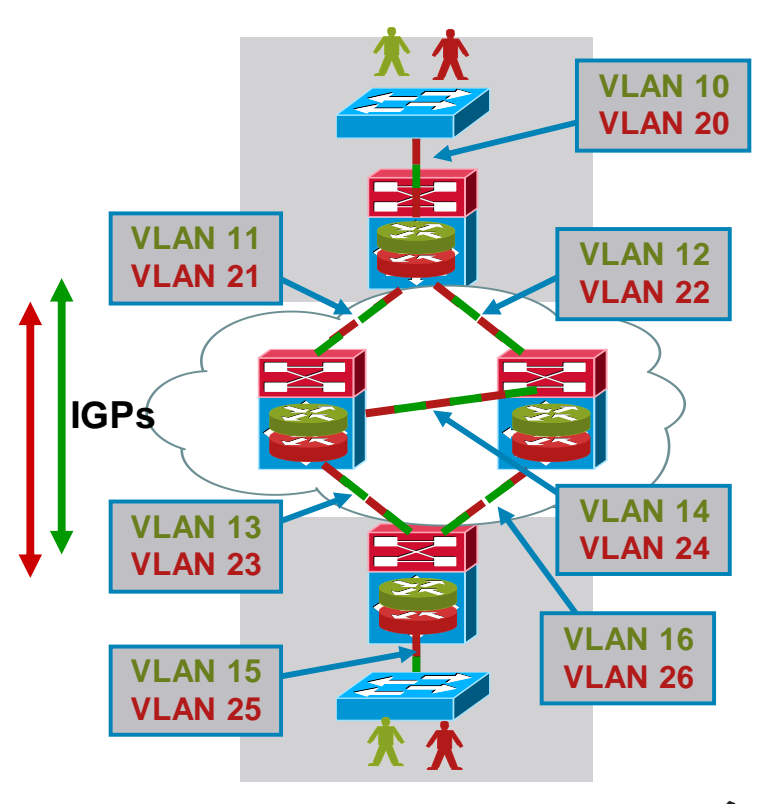

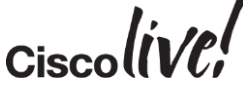

### VRF-Lite Sub-interface Example

#### Per VRF: Virtual Routing Table Virtual Forwarding Table Locally Significant

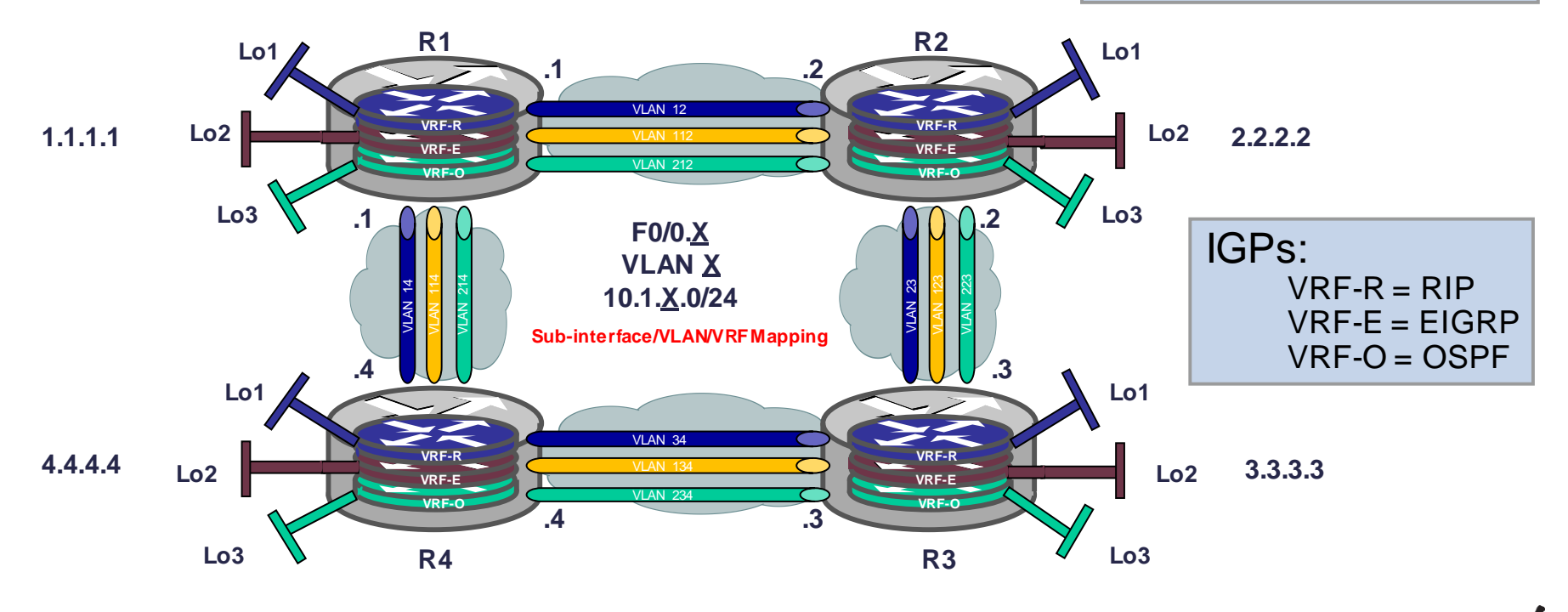

 $Ciscolive!$ 

### VRF-Lite Sub-interface Configuration

#### Command Line Interface (CLI) Review

#### **ip vrf VRF-R rd 1:1**

**interface FastEthernet0/0.12 ip vrf forwarding VRF-R**

**interface Loopback1 ip vrf forwarding VRF-R**

**ip vrf VRF-E rd 2:2**

**interface FastEthernet0/0.112 ip vrf forwarding VRF-E**

**interface Loopback2 ip vrf forwarding VRF-R**

**ip vrf VRF-O rd 3:3**

**interface FastEthernet0/0.212 ip vrf forwarding VRF-O**

BRKCRT-2601 © 2015 Cisco and/or its affiliates. All rights reserved. Cisco Public **ip vrf forwarding VRF-R interface Loopback3**

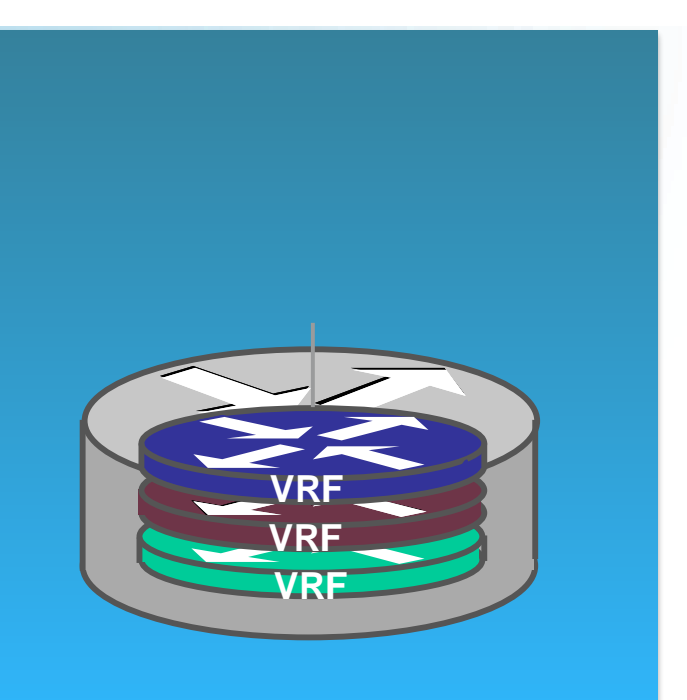

### VRF Aware RIP Configuration

Command Line Interface (CLI) Review

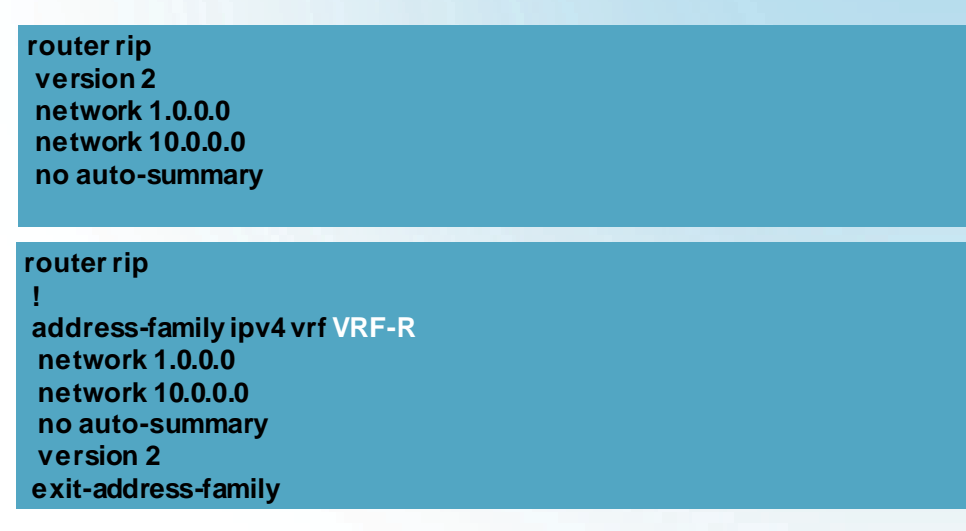

RIP leverages address-family ipv4 vrf

#### Similar to what you already know!

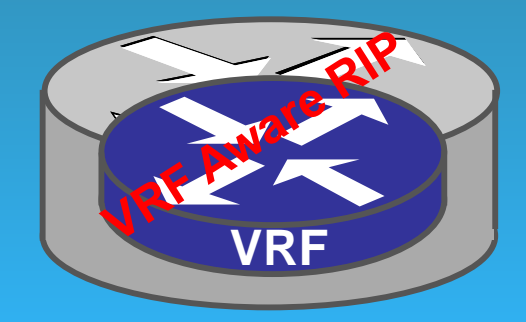

### VRF Aware EIGRP Configuration

#### Command Line Interface (CLI) Review

**router eigrp 10 network 1.1.1.1 0.0.0.0 network 10.1.112.0 0.0.0.255 no auto-summary**

**router eigrp 10 auto-summary ! address-family ipv4 vrf VRF-E network 1.1.1.1 0.0.0.0 network 10.1.112.0 0.0.0.255 no auto-summary autonomous-system 10 exit-address-family**

EIGRP leverages address-family ipv4 vrf

Set unique autonomous system number per VRF

#### Similar to what you already know!

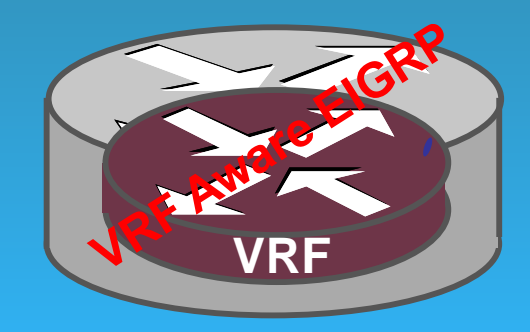

### VRF Aware OSPF Configuration

Command Line Interface (CLI) Review

**router ospf 1 log-adjacency-changes network 1.1.1.1 0.0.0.0 area 1 network 10.1.212.0 0.0.0.255 area 0**

**router ospf 2 vrf VRF-O log-adjacency-changes network 1.1.1.1 0.0.0.0 area 1 network 10.1.212.0 0.0.0.255 area 0**

OSPF leverages vrf \_\_\_\_\_\_ after the unique process number

Similar to what you already know!

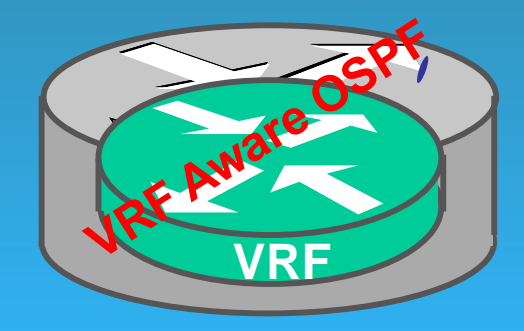

## Live Exploration

on sil

**tall-**

Iom

Donn

ä.

伊

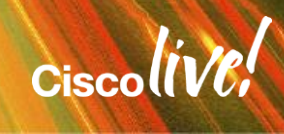

## No Sub-interface Support/No Problem

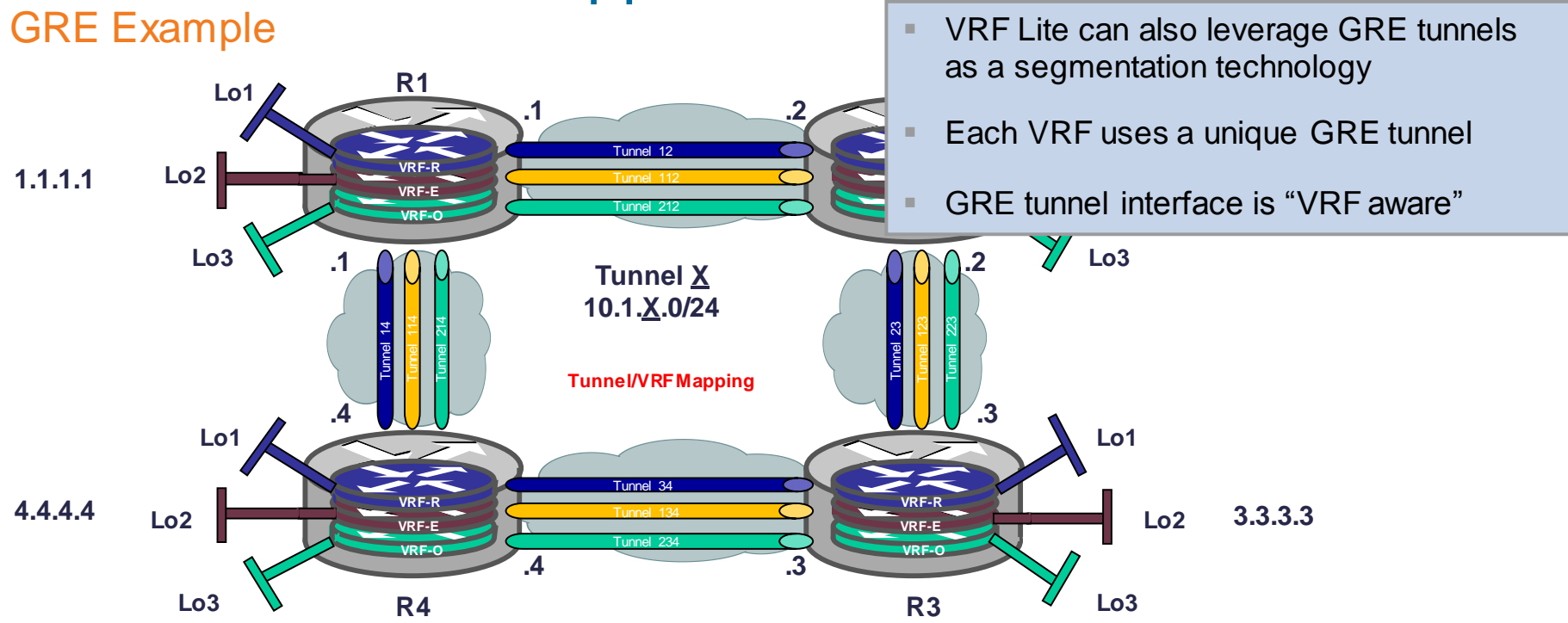

**Configuration Note:** Each GRE Tunnel Could Require Unique Source/Destination IP (Platform Dependent)

### VRF-Lite Tunnel Configuration

#### Command Line Interface (CLI) Review

#### **ip vrf VRF-S rd 11:11**

**interface Loopback11 ip address 11.11.11.11 255.255.255.255 (Global Routing Table)**

**interface Tunnel12 ip vrf forwarding VRF-S ip address 10.1.12.1 255.255.255.0 tunnel source Loopback11 tunnel destination 22.22.22.22**

#### **ip vrf VRF-E rd 22:22**

**interface Loopback12 ip address 22.22.22.22 255.255.255.255 (Global Routing Table)**

**interface Tunnel12 ip vrf forwarding VRF-S ip address 10.1.12.2 255.255.255.0 tunnel source Loopback22 tunnel destination 11.11.11.11**

#### Similar to what you already know!

#### **ip route vrf VRF-S 2.2.2.2 255.255.255.255 10.1.12.2**

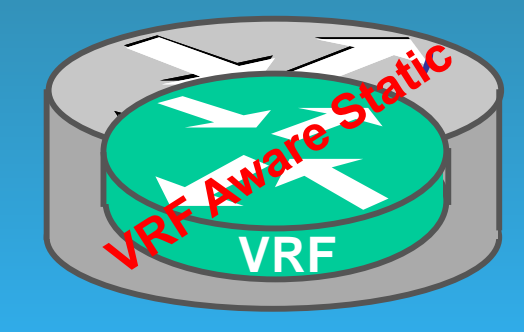

#### **ip route vrf VRF-S 1.1.1.1 255.255.255.255 10.1.12.1**

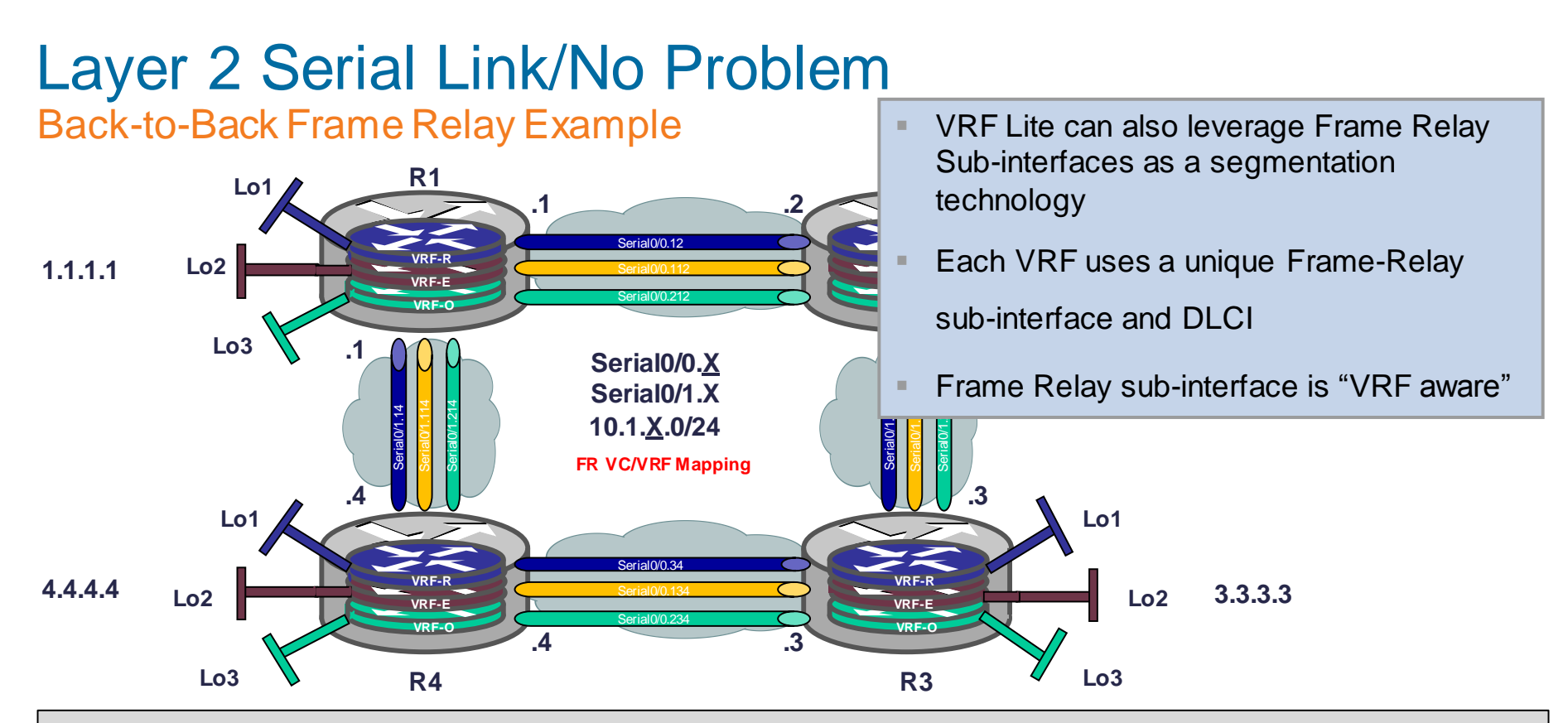

**Configuration Note:** Leveraging Back-to-Back Frame-Relay Configuration

### VRF-Lite Back-to-Back Frame Relay Configuration

#### Command Line Interface (CLI) Review

#### **ip vrf VRF-B rd 111:111**

**interface Serial0/0 encapsulation frame-relay**

**Interface Serial0/0.12 ip vrf forwarding VRF-B ip address 10.1.12.1 255.255.255.0 frame-relay interface-dlci 201 no keepalive**

#### **ip vrf VRF-B rd 222:222**

**interface Serial0/0 encapsulation frame-relay**

**Interface Serial0/0.12 ip vrf forwarding VRF-B ip address 10.1.12.2 255.255.255.0 frame-relay interface-dlci 201 no keepalive**

#### **router bgp 1 address-family ipv4 vrf VRF-B neighbour 10.1.12.2 remote-as 2**

**neighbour 10.1.12.2 activate no synchronisation network 1.1.1.1 mask 255.255.255.255 exit-address-family**

Similar to what you already know!

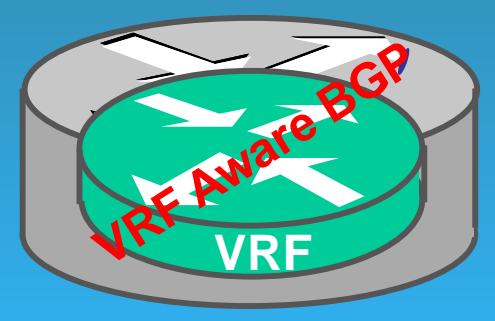

**router bgp 2 address-family ipv4 vrf VRF-B neighbour 10.1.12.1 remote-as 1 neighbour 10.1.12.1 activate no synchronisation network 2.2.2.2 mask 255.255.255.255 exit-address-family**

## Live Exploration

on sil

**tall-**

Iom

Donn

ä.

伊

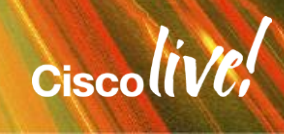

### VRF-Lite **Summary**

- Leverages VRF in router (RIB/FIB, interface) and interface for segmentation
- No MPLS, LDP, or BGP required
- Optimal solution when VRF count is small  $(~10)<sub>8</sub>$
- Scale usually dependent on routing protocol
- Supports multicast and QoS solutions
- If you understand routing protocols then you already understand PE-CE VRF Routing

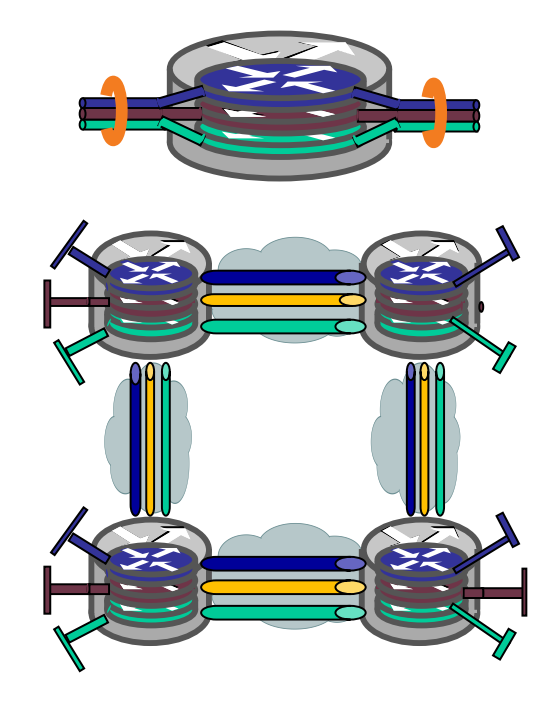

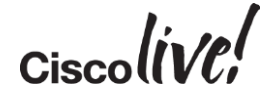

## MPLS – BGP Free Core

sall.

**EN BID** 

IDM

Donn

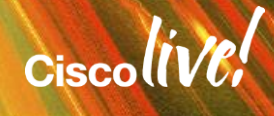

#### BGP No BGP in Core **10.1.1.0/24 Next-Hop=CE1 iBGP Relationship 10.1.1.0/24 PE1 PE2 PE2 P P P CE1 <b>CE1 CE2 OSPF Area 0 Site 1 Next-Hop=PE1** | / **Site 2 Site 2 Site 2 10.2.1.0/24 Next-Hop=CE2 Redistribute Static Redistribute Static R1 R2 R3 R4 R5 R7 R8 0.0.0.0 0.0.0.0 Next-Hop=PE2 0.0.0.0 0.0.0.0 Next-Hop=PE1**

**10.2.1.0/24 R6**

 $\overline{\mathrm{Cisc}}$ 

**Into BGP**

- 1. Always route towards BGP Next-Hop
- 2. Routes will be valid on PE Routers

**Into BGP**

3. Routing will break when reaches the P Routers as they are not participating in BGP

Could run BGP all the way through or redistribute routes into OSPF, but why!

IP Routing IGP vs. BGP

- Exchange of IP routes for Loopback Reachability – OSPF, IS-IS, EIGRP, etc.
- **iBGP** neighbour peering over IGP transport
- Route towards BGP Next-Hop

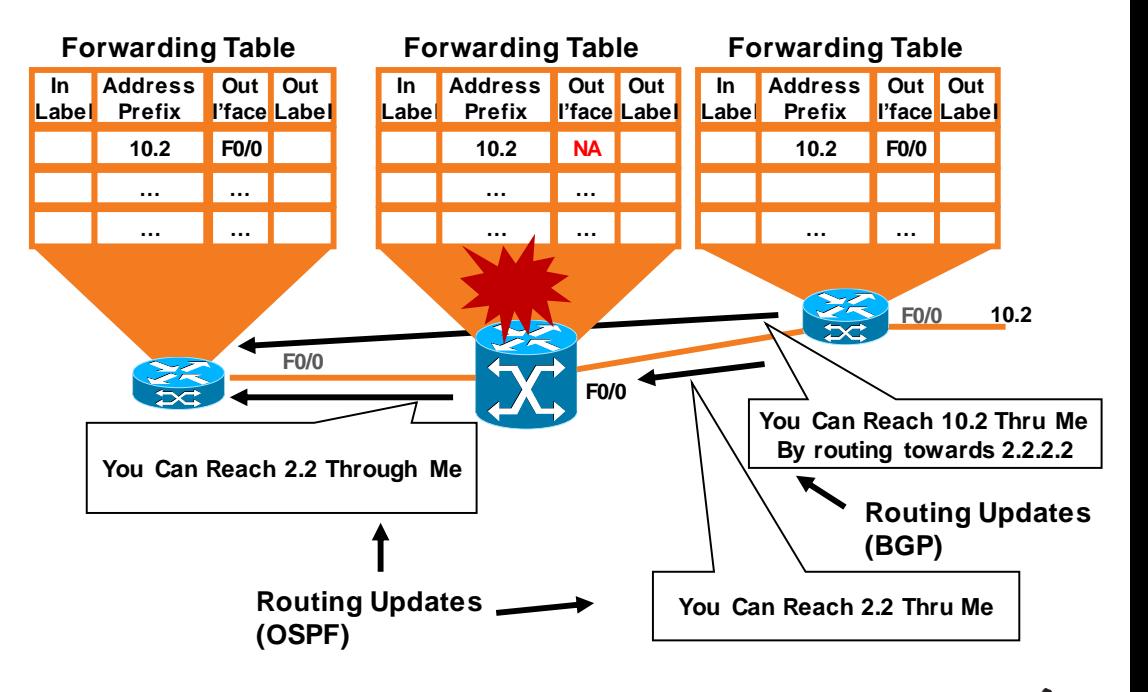

### What Is MPLS?

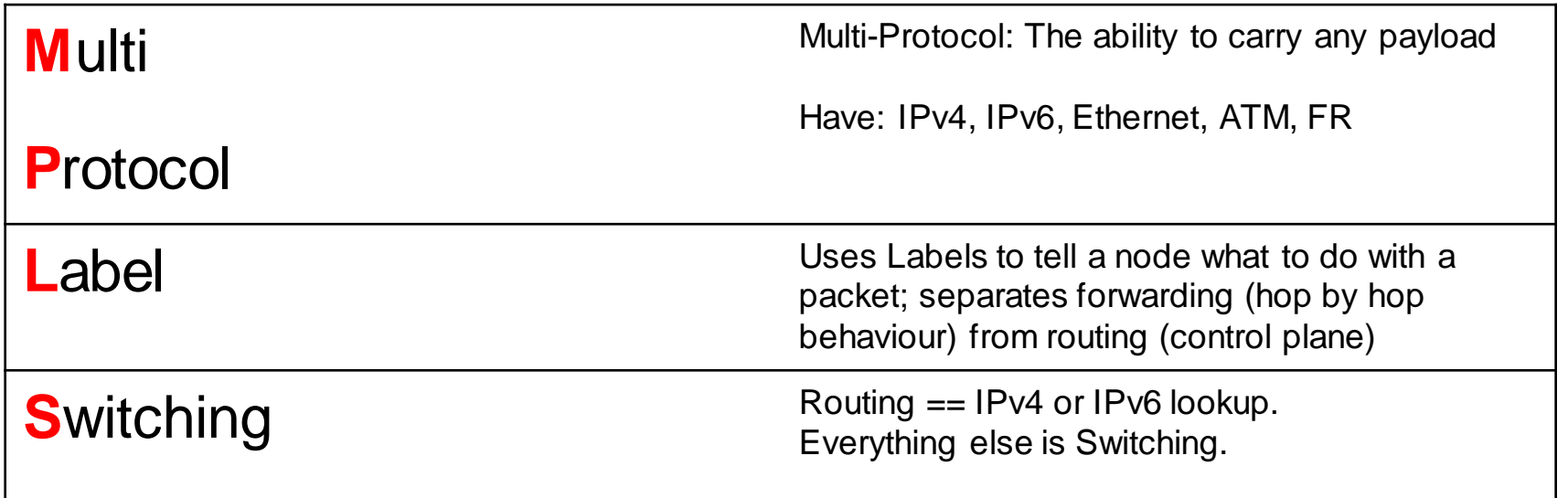

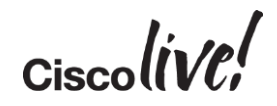

### MPLS Path (LSP) Setup with LDP

#### Assignment of Remote Labels

- Local label mapping are sent to connected nodes
- Receiving nodes update forwarding table
	- Out label
- LDP label advertisement happens in parallel (downstream unsolicited)

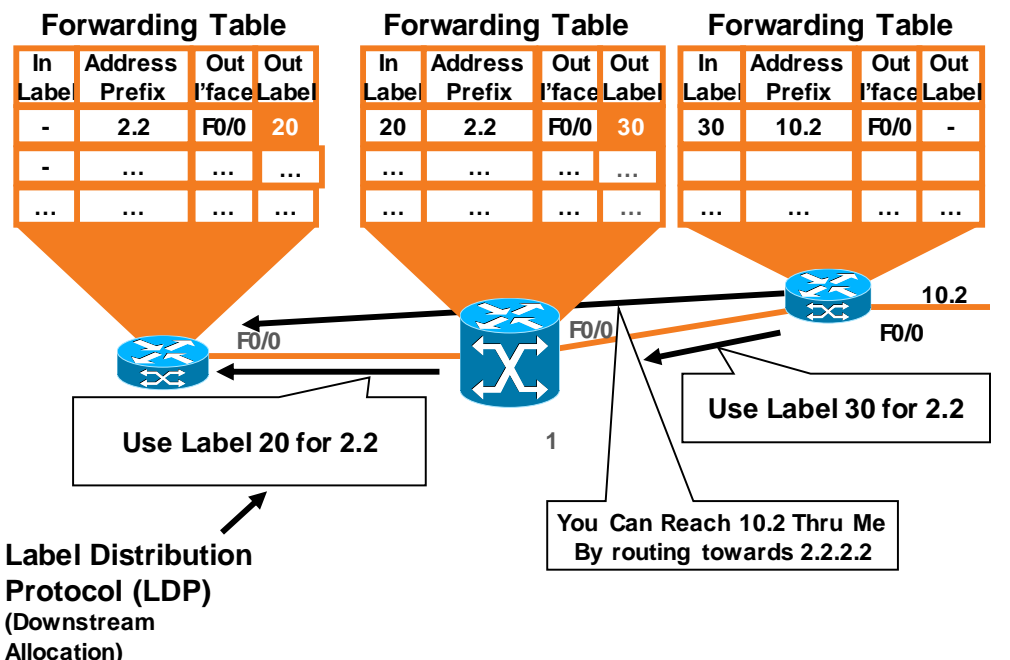

### MPLS Traffic Forwarding with LDP

#### Hop-by-hop Traffic Forwarding Using Labels

- Ingress PE node adds label to packet (push)
	- Via forwarding table
- Downstream node use label for forwarding decision (swap)
	- Outgoing interface
	- Out label
- Egress PE removes label and forwards original packet (pop)

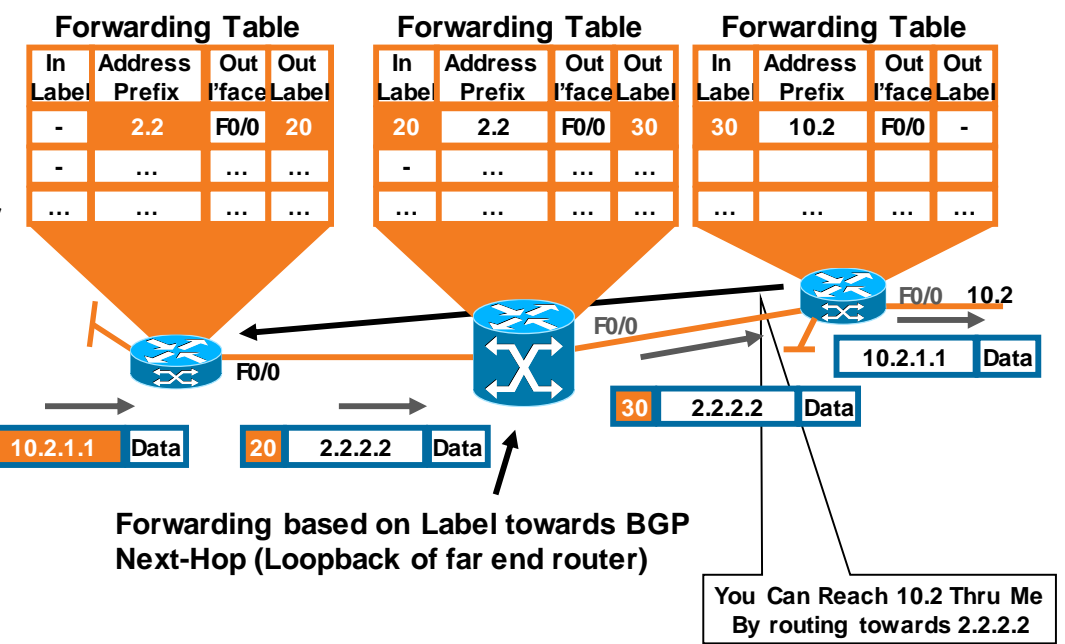

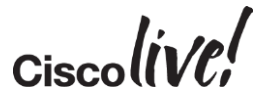

### BGP MPLS in Core

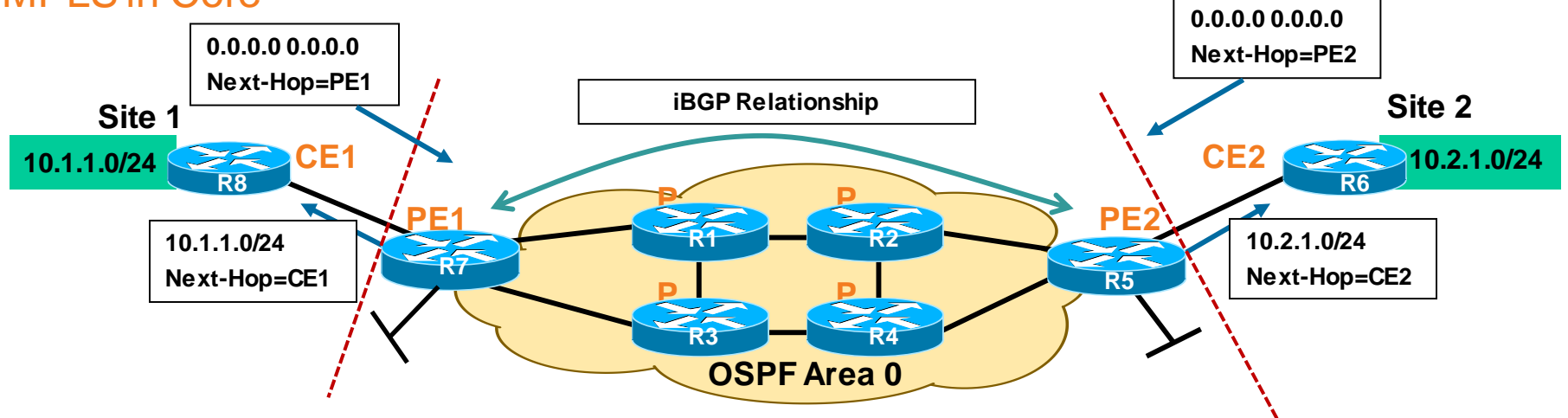

**Cisco** 

- 1. Always route towards BGP Next-Hop
- 2. Routes will be valid on PE Routers
- 3. Will label switch towards BGP Next-Hop with MPLS enabled

End-to-End BGP and redistribution of routes into OSPF not necessary!

## Live Exploration

on sil

**tall-**

Iom

Donn

ä.

伊

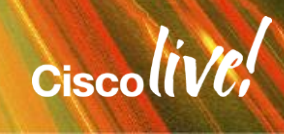

## MP-BGP

on bill

**talks** 

**Dom** 

**DONN** 

PRIN

 $\mathbf{r}$ 

a.

 $\blacksquare$ 

W

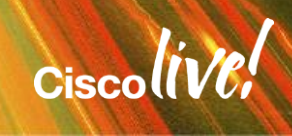

Ω¥.

## MPLS VPN Technology - Refresher

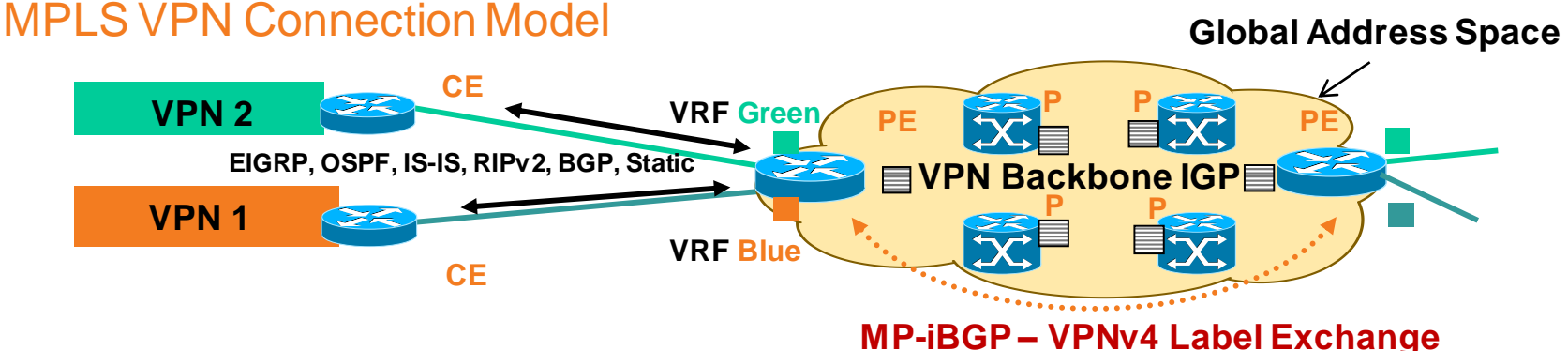

#### **CE Routers**

- VRF Associates to one or more interfaces on PE
- Has its own routing table and forwarding table (CEF)
- VRF has its own instance for the routing protocol
	- (static, RIP, BGP, EIGRP, OSPF)

#### **PE Routers**

- MPLS Edge routers
- MPLS forwarding to P routers
- $GP/BCP IP$  to  $CF$  routers
- Distributes VPN information through MP-BGP to other PE routers with VPN-IPv4 addresses, extended community, VPN labels

#### **P Routers**

- P routers are in the core of the MPLS cloud
- P routers do not need to run BGP
- Do not have knowledge of VPNs
- Switches packets based on labels (push/pop) not IP

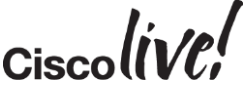

## Multi Protocol BGP (MPBGP)

Bringing It All Together

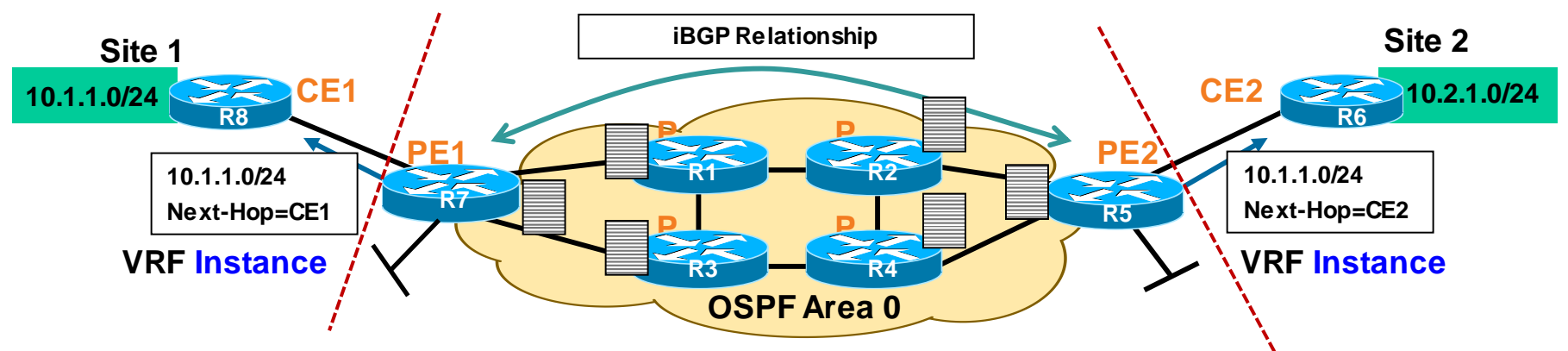

- 1. PE1 receives an IPv4 update on a VRF interface (eBGP/OSPF/ISIS/RIP/EIGRP)
- 2. PE1 translates it into VPNv4 address
	- Assigns an RT per VRF configuration
	- Rewrites next-hop attribute to itself
	- Assigns a label based on VRF and/or interface
- 3. PE1 sends MP-iBGP update to other PE routers

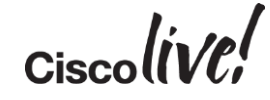

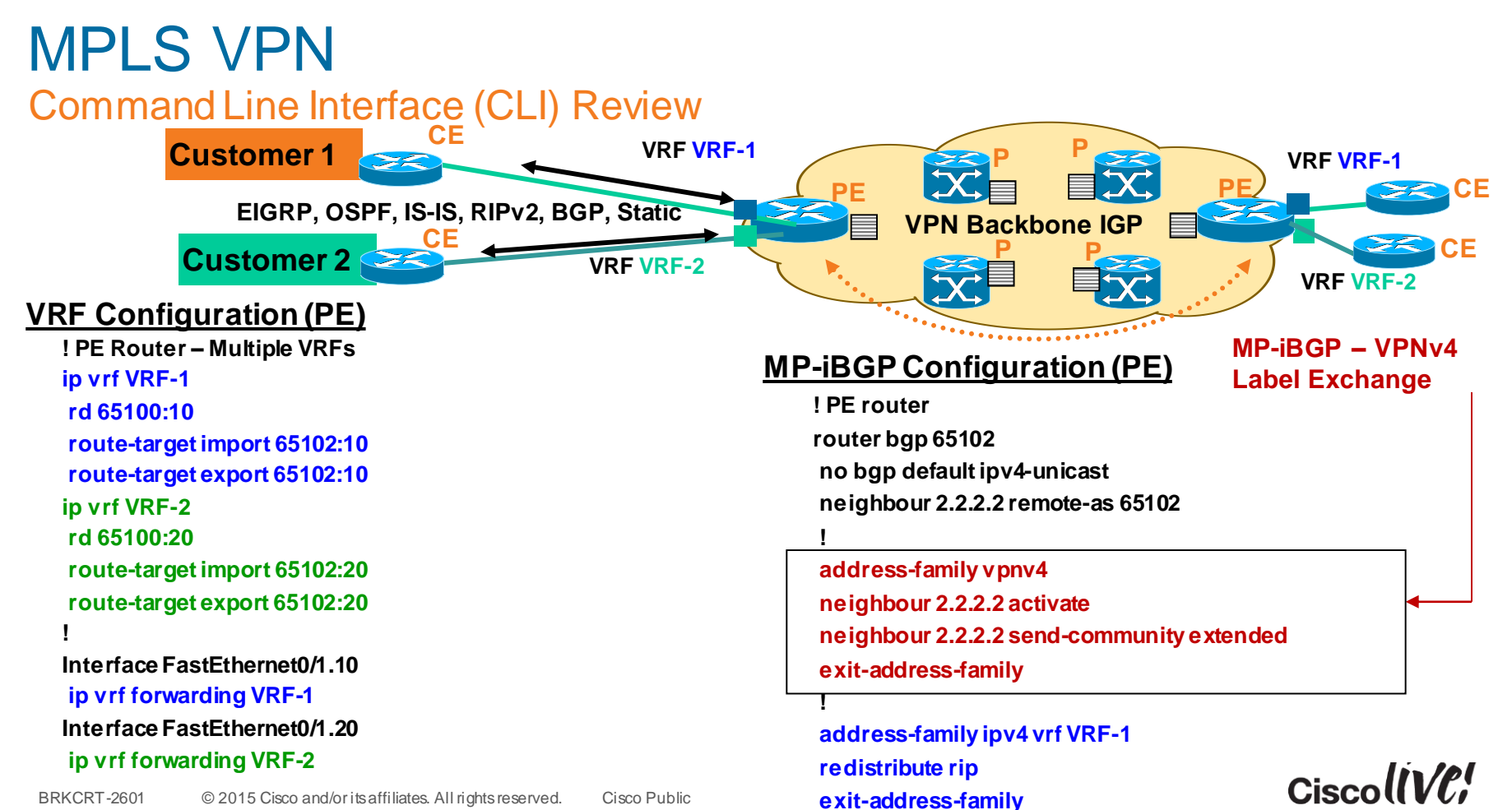

## Live Exploration

on sil

**tall-**

Iom

Donn

ä.

伊

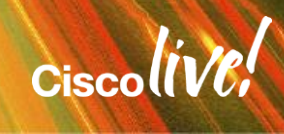

### Closing Tips Personal Insights

- Separate the building blocks of "MPLS" to foster an improved understanding
- Don't over complicate things
- PE-CE VRF based routing is not much different than regular routing
- MPLS LDP Configuration is pretty simple
- MPBGP and traditional IPv4 BGP configuration is nearly the same
- If routes are not present on CE routers check route-target import/export and redistribution between IPv4 VRF address-families under IGP and BGP
- If routes are present but you are having problems with reachability, check MPLS configuration
- Remember that on PE devices you are living in a VRF world

## Q & A

**CAT STILL** 

tall ...

**Denn** 

**DONN** 

PRES

 $\overline{1}$ 

a.

 $\overline{\phantom{a}}$ 

W

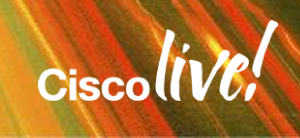

ă.

42

### Complete Your Online Session Evaluation

### **Give us your feedback and receive a Cisco Live 2015 T-Shirt!**

Complete your Overall Event Survey and 5 Session Evaluations.

- Directly from your mobile device on the Cisco Live Mobile App
- By visiting the Cisco Live Mobile Site <http://showcase.genie-connect.com/clmelbourne2015>
- Visit any Cisco Live Internet Station located throughout the venue

T-Shirts can be collected in the World of Solutions on Friday 20 March 12:00pm - 2:00pm

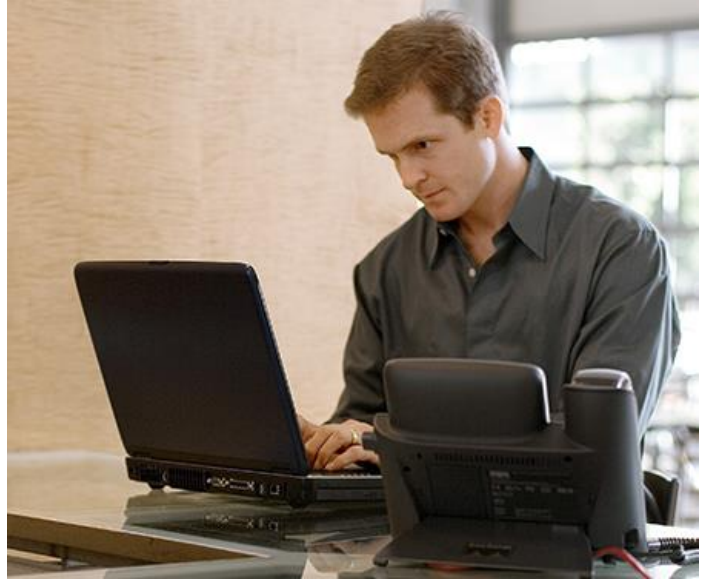

**Learn online with Cisco Live!**  Visit us online after the conference for full access to session videos and presentations. [www.CiscoLiveAPAC.com](http://www.ciscoliveapac.com/)

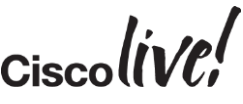

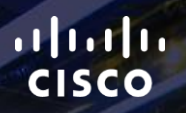

## Thank you.

E.

Ē

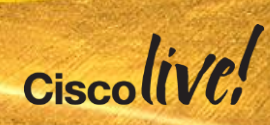

# CISCO